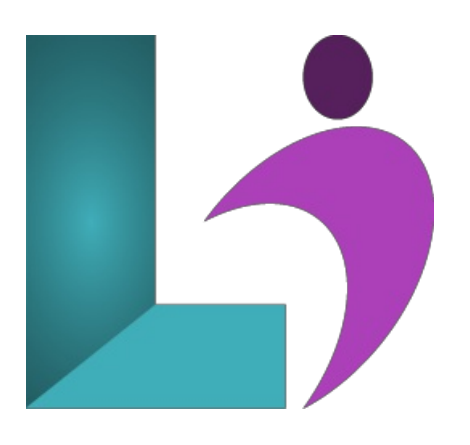

# **jQuery [Fundamentals](https://www.logicalimagination.com/javascript/jquery-fundamentals)**

**Course #:** JS-102 **Duration:** 3 days

#### **Prerequisites**

Basic familiarity with HTML and CSS.

#### **Details**

You can think of jQuery as one of the four technologies that every professional web developer should master, along with HTML5, CSS3, and JavaScript. So this class is for any web developer today. That includes web developers who know HTML5 and CSS3 but are new to JavaScript and jQuery, web developers who have done JavaScript programming but are new to jQuery, web developers who have used jQuery for special-purpose applications but don't feel comfortable with it, or web developers who program in ASP.NET, JSP, or PHP on the server side and now want to master client-side programming.

## **Software Needed**

A text editor (Notepad is sufficient) and any web browser.

## **Outline**

jQuery Fundamentals

- **•** Introduction to Web Development
	- Howa Web ApplicationWorks
	- The Components ofaJavaScript Application
	- CriticalHTML and CSS Skills
	- Howto TestaJavaScript Application
	- Howto Use Aptanato Develop JavaScript Applications
- **Getting Startedwith JavaScript**
	- <sup>o</sup> How to Include JavaScript in an HTML Document
	- The JavaScript Syntax
	- Howto Work with JavaScript Data
	- How to Code Control Statements
	- Howto Find Errors inYour Code
- **Howto Work withObjects, Functions, andEvents**
	- Howto Use Objects to Work withData
	- Howto Use Functions
	- Howto Handle Events
- **Howto Test andDebug a JavaScript Application**
	- An Introduction to Testing and Debugging
	- Howto Debugwith Firebug
- o Other Debugging Methods
- **Howto Work withArrays**
	- Howto Createand UseanArray
- **Howto Script the DOM with JavaScript**
	- DOM Scripting Properties and Methods
	- Two Critical Issues for JavaScript Applications
	- DOMScripting Skills for Linksand Images
	- Howto Use Timers

#### **Get Off to a Fast Start with jQuery**

- Introduction to jQuery
- Basics ofjQuery Programming
	- <sup>o</sup> A Working Subset of Selectors, Methods, and Event Methods
- **Howto Use Effects andAnimations**
	- Howto Use Effects
	- o A Slide Show Application with Effects
	- Howto Use Animation
	- A Carousel Application with Animation

#### **Howto Use the DOM Manipulation andTraversal Methods**

- o The DOM Manipulation Methods
- The Methods for Working with Styles and Positioning
- o The DOM Traversal Methods

#### **Howto Work withForms andData Validation**

- Introduction to Formsand Controls
- Howto UsejQuery to Work with Forms
- AValidationApplication that uses JavaScript
- Howto Usea Plugin for Data Validation
- <sup>o</sup> A Validation Application that Uses the Validation Plugin

#### **Howto Create andUse Plugins**

- Introduction to Plugins
- <sup>o</sup> How to Use Four of the Most Useful Plugins
- Howto Create Your own Plugins
- A Web Pagethat Uses Two Plugins

## **jQuery UI Themes andWidgets**

- Introduction to jQueryUI
- Howto Build and UseajQueryUI Download
- How to Use jQuery UI Widgets

## **Howto Use jQuery UI Interactions andEffects**

- How to Use Interactions
- Howto Use Effects
- Ajax, **JSON**, and **Blogger** 
	- Introduction to Ajax
	- How to Use the iOuery Shorthand Methods for Ajax
	- How to Use the \$.ajax Method for Working with Ajax
	- Howto Use Ajaxwith the API for Google's Blogger
- **API's forYouTube, Twitter, andFlickr**
- **API forGoogle Maps**
- **jQuery Mobile**
	- How to Work with Mobile Devices
	- How to Get Started with jQuery Mobile
	- How to Style Web Pages with jQuery Mobile
- **Howto Enhance a jQuery Mobile Web Site**
	- How to Use the jQuery Mobile Documentation
	- How to Use jQuery Mobile for Content Formatting
	- How to Use jQuery Mobile for List Views
	- How to Use jOuery Mobile for Forms